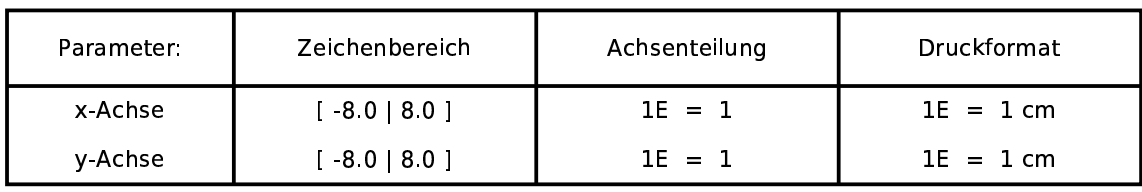

## Funktionen:

 $f(x)=x^2$ 

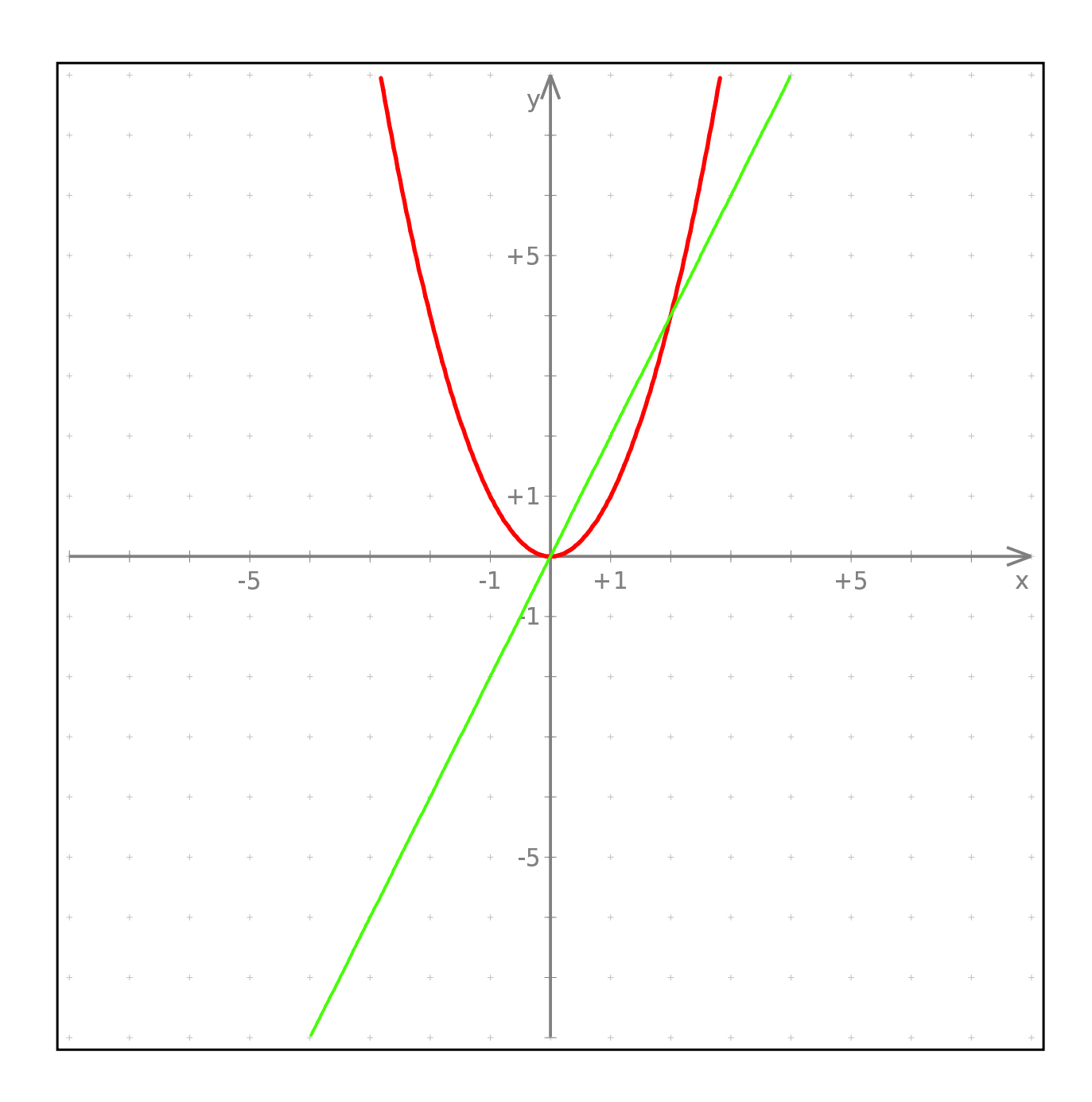